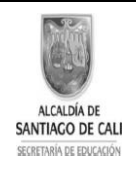

INSTITUCION EDUCATIVA CRISTOBAL COLÓN Niveles: Pre-escolar, Primaria, Secundaria y Media Técnica Especialidad Comercio Reconocimiento de estudios: Resolución Nº 1458 de Julio 1 de 2004 Bachillerato Nocturno por ciclos. Resolución 4143.0.21.11232 de diciembre 10 de 2010 Nit. 805009185-5 Código DANE 176001004256 Calle 44 No. 47A -16 Barrio: Mariano Ramos Tel: 327 49 72 SISTEMA DE GESTION DE CALIDAD - SGC- MECI-SISTEDA

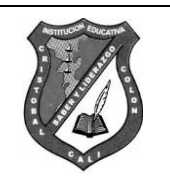

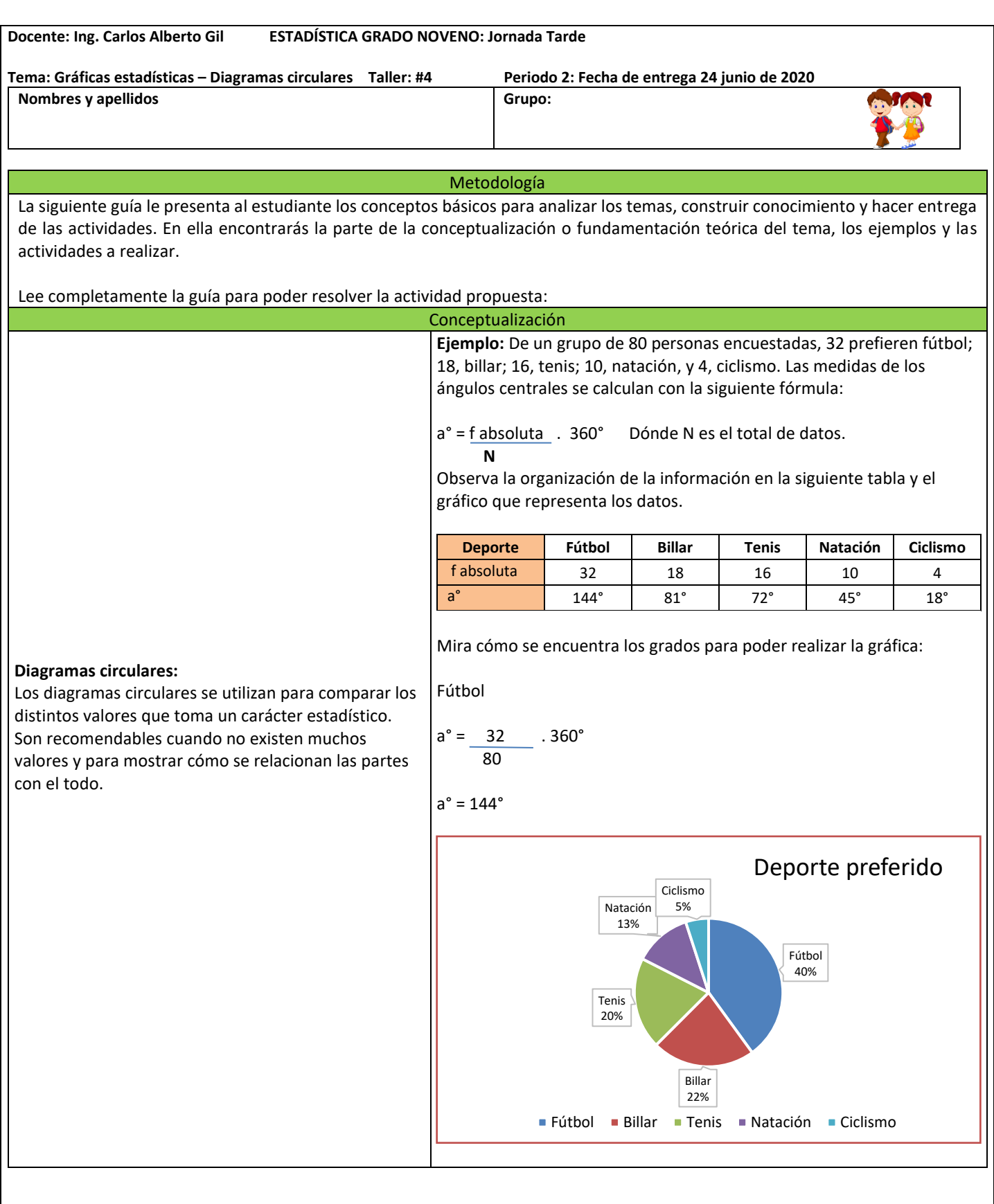

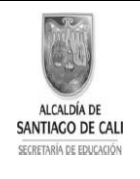

INSTITUCION EDUCATIVA CRISTOBAL COLÓN Niveles: Pre-escolar, Primaria, Secundaria y Media Técnica Especialidad Comercio Reconocimiento de estudios: Resolución Nº 1458 de Julio 1 de 2004 Bachillerato Nocturno por ciclos. Resolución 4143.0.21.11232 de diciembre 10 de 2010 Nit. 805009185-5 Código DANE 176001004256 Calle 44 No. 47A -16 Barrio: Mariano Ramos Tel: 327 49 72 SISTEMA DE GESTION DE CALIDAD - SGC- MECI-SISTEDA

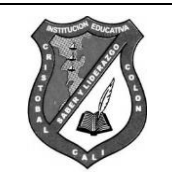

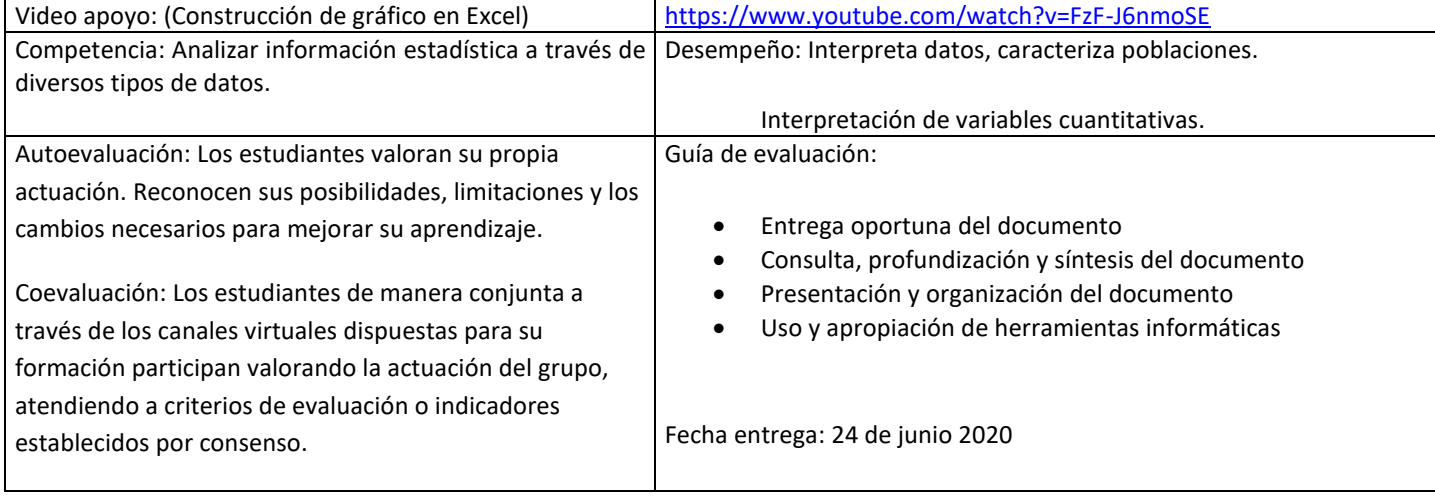

## **Actividades de aprendizaje: Ejercitación y comunicación**

1. En la siguiente tabla se registra el número de habitantes por vivienda en Mocoa – putumayo.

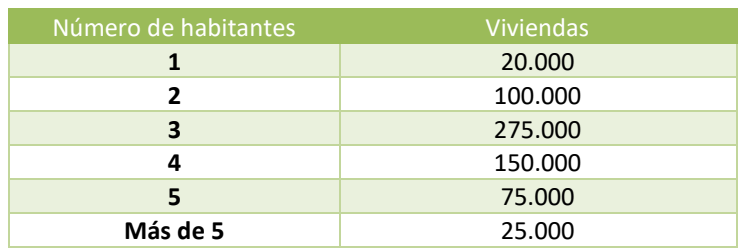

Responde:

- a. ¿Cuántas viviendas se observaron?
- b. Escribe 2 conclusiones relacionadas con la información
- c. Representa la información en un diagrama de barras y un diagrama circular

\*\*\*Pega y desarrolla en el cuaderno, toma fotografías y envíalo al WhatsApp 305 4023477, o al correo electrónico [cagil2009@gmail.com](mailto:cagil2009@gmail.com)